AutoCAD Activator

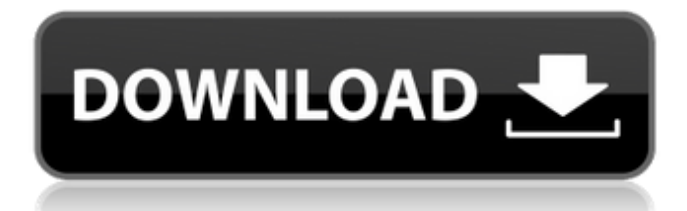

### **AutoCAD [March-2022]**

AutoCAD is a generally used software for any two-dimensional (2D) and three-dimensional (3D) applications. In other words, AutoCAD is the standard CAD software that is used for designing buildings, manufacturing, and architectural drawings. Moreover, it can also be used for creating 3D models. If you are using the newest version of AutoCAD, then you will also get the latest version of AutoCAD Add-ins and Subscription Services which allow you to create 2D and 3D drawings using the different applications (e.g. ArchiCAD, CorelDRAW, and Inventor). This means that AutoCAD users can design any kind of 2D or 3D drawing that they want without using any other software. 3D models of houses, structures, and designs can be created using AutoCAD, and 2D drawing can be saved in 3D format which allows you to view a 3D model through a 3D viewer. In addition to AutoCAD, you can also use any other third-party software application to design a house, shop, or an office. This means that you can use any of the desktop software such as SketchUp, CorelDraw, AutoCAD R14, and many other software applications that have a graphical interface. However, you cannot use the 3D modeling software to create 3D drawings or print out them, as they are made only for 3D design. Thus, you have to make sure that you have a 3D printer before you start using any 3D CAD software. If you are looking for a CAD application, then you should try this AutoCAD software. After trying AutoCAD, you will be able to use it for free. We have added the following new section of tutorials to this blog in order to help you with AutoCAD. We have added the following new section of tutorials to this blog in order to help you with AutoCAD. Read Also: 40 Best 3D CAD Software Programs Why is AutoCAD a Best-Selling CAD Software? AutoCAD is the standard software application that is used for commercial and academic design. You can use this software for free if you have purchased a valid license. Moreover, this software is compatible with any Windows operating system. The design process and 3D modeling of structures are very simple.

#### **AutoCAD Crack [Mac/Win]**

Application programming interface The AutoCAD Full Crack application programming interface (API) is the set of functions and variables available for programming and scripting AutoCAD Product Key. The API contains three main categories of programming features: graphical, logical and data. Graphical features include: drawings—one-off objects and groups (also called "drawing sets") layers—attached objects and groups that can be inserted or removed objects—bases and faces to define objects groups—attached objects and groups drawings can contain other drawings (such as groups), and can have layers that are referred to in other drawings or at other locations in the file

Objects, layers, groups and drawings are referred to as objects by AutoCAD. Logical features include: object collections—a collection of objects that share similar properties. For example, a "building" object collection includes walls, roofs, and doors drawing collections—a collection of drawings that share similar properties. For example, a "building" collection includes drawings of rooms, walls, roofs, doors, windows, and utility drawings AutoCAD's object collections and drawing collections are referred to as logical collections. Data features include: datums—reference points that can be used to align one object to another associative entities—used to identify parts of drawings, components, and views predefined entities—such as the point, line, and arc tools definitions—commands and settings that can be entered in the drawing to automate tasks Additional features that are available through the API include: digital geometry—arithmetic on mathematical models using a floating-point coordinate system multivalued objects—objects that have properties that can be true or false annotations—text, comments, and bitmaps that can be associated with objects and layers annotation tables—list of annotations that can be associated with objects and layers plot and plotting—graphical plotting with lines, plots, and surfaces drawing filters—filters that make sure that objects and drawings are visible and that features of an object are visible filters are used to control which layers and objects are shown in the drawing. Filters are also used to make sure that objects and features are visible. The filters are usually provided as settings in the drawing, which make sure that certain parts are visible. Some filters are activated automatically (or automatically disabled), based on the types of layers and objects that are in the drawing. object manager—The object manager is a set ca3bfb1094

## **AutoCAD With Full Keygen**

Press the "Scr" icon for the main menu. Select "CD" at the top menu. Select the "File" menu item. Select the "Open" menu item. Select the "CD" menu item. Select the "Installed Programs" menu item. Select the "CD" menu item. Select the "Docking" menu item. Select the "Disk" menu item. Select the "Shell" menu item. Select the "Change Folder and Options" menu item. Select the "Shell" menu item. Select the "Settings" menu item. Select the "Preferences" menu item. Select the "General" menu item. Select the "Display" menu item. Select the "Frame" menu item. Select the "Display" menu item. Select the "View" menu item. Select the "Document View" menu item. Select the "Editing" menu item. Select the "Editing" menu item. Select the "Linework" menu item. Select the "3D" menu item. Select the "3D View" menu item. Select the "3D View" menu item. Select the "Analysis" menu item. Select the "Binary" menu item. Select the "3D Graphics" menu item. Select the "3D Graphics" menu item. Select the "Windows" menu item. Select the "3D Modeling" menu item. Select the "3D Raster Graphics" menu item. Select the "3D Raster Graphics" menu item. Select the "Windows" menu item. Select the "Add/Remove Programs" menu item. Select the "Programs" menu item. Select the "Add/Remove Programs" menu item. Select the "Programs" menu item. Select the "Add/Remove Programs" menu item. Select the "Programs" menu item. Select the "Add/Remove Programs" menu item. Select the "Programs" menu item. Select the "Add/Remove Programs" menu item. Select the "Programs" menu item. Select the "Add/Remove Programs" menu item. Select the "Programs" menu item. Select the "Add/Remove Programs" menu item. Select the "Programs" menu item. Select the "Add/Remove

#### **What's New In AutoCAD?**

Easily open and modify web-based documentation. The new Web Assistance feature in AutoCAD launches web-based programs such as Adobe Acrobat Reader or OmniGraffle directly from a drawing or editing session. Simply right-click and choose to open the program in AutoCAD. (video: 1:25 min.) Perform more sophisticated data management operations than ever before. Use the new Data Management (DM) command to automatically update the values of text strings, colors, and dimensions. For example, you can change a product name that appears on two drawings. Just select the name on both drawings, type a new name, and then press a single button. (video: 1:24 min.) Support for Navisworks Engineering Design Cloud: Connect to and share models, parts, assemblies, and bills of materials directly from AutoCAD or from Navisworks Engineering Design Cloud. Navigate through your designs and directly open parts or assemblies in the cloud, enabling you to view and annotate the same drawings on both devices. Using Navisworks Engineering Design Cloud, users can edit and collaborate on models via a web browser. Documents created in Navisworks Engineering Design Cloud can be opened in AutoCAD and the drawings can be shared with other engineering design software that supports Navisworks connectivity. (video: 1:29 min.) Support for Siemens PLM Software: Share and work on CAD models with Siemens PLM Software. Enable users to connect directly to the drawing or model, view CAD models with Siemens PLM Software, modify the model, and synchronize the change back to the AutoCAD drawing. (video: 1:49 min.) Integrated support for the U.S. Government PSE Survey in CAD Manager: Access the survey format for preparing U.S. Government PSE Survey projects directly from AutoCAD. Upload the survey document into AutoCAD and work with it as if it were a CAD drawing. Modify the drawing, synchronize changes back to the survey document, and close the document without saving. (video: 1:35 min.) AEC Ontology Support: Create and manage your own unique AEC database in a hierarchical structure. AEC Ontology enables you to more easily create custom workflows based on the work you already do every day. It also supports the development of both BIM and Non-BIM applications

# **System Requirements For AutoCAD:**

Windows 10, Windows 8.1 and Windows 8 OS X 10.9.5, OS X 10.9 64-bit Intel Core i3-2310, Intel Core i5-3210 or AMD Ryzen 5 2400G Processor 1 GB RAM 10 GB available storage space DirectX 11 STEAM enabled ( Origin/Steamworks enabled ( The Game developers have released a new patch which makes some adjustments

<https://www.ilmercatinodelleofferte.it/wp-content/uploads/2022/07/graari.pdf> <http://wavecrea.com/?p=17462> [https://khakaidee.com/wp](https://khakaidee.com/wp-content/uploads/2022/07/AutoCAD_Crack__Free_Download_For_Windows.pdf)[content/uploads/2022/07/AutoCAD\\_Crack\\_\\_Free\\_Download\\_For\\_Windows.pdf](https://khakaidee.com/wp-content/uploads/2022/07/AutoCAD_Crack__Free_Download_For_Windows.pdf) <https://theamazingescape.com/wp-content/uploads/2022/07/narvjoc.pdf> <https://shodalap.org/wp-content/uploads/2022/07/elizgaun.pdf> <https://touristguideworld.com/wp-content/uploads/2022/07/flachos.pdf> [https://assetdefenseteam.com/wp](https://assetdefenseteam.com/wp-content/uploads/2022/07/AutoCAD_Crack___Patch_With_Serial_Key_Free_WinMac_Updated_2022.pdf)[content/uploads/2022/07/AutoCAD\\_Crack\\_\\_\\_Patch\\_With\\_Serial\\_Key\\_Free\\_WinMac\\_Updated\\_2022.pdf](https://assetdefenseteam.com/wp-content/uploads/2022/07/AutoCAD_Crack___Patch_With_Serial_Key_Free_WinMac_Updated_2022.pdf) [https://lokal-ist-stark.de/wp-content/uploads/2022/07/AutoCAD\\_Free\\_X64.pdf](https://lokal-ist-stark.de/wp-content/uploads/2022/07/AutoCAD_Free_X64.pdf) <https://jobdahanday.com/wp-content/uploads/2022/07/odhrehe.pdf> <https://festivaldelamor.org/autocad-2019-23-0-crack-for-windows/> <http://hotelthequeen.it/wp-content/uploads/2022/07/geoosen.pdf> <https://kjvreadersbible.com/autocad-crack-free-license-key-free-download-mac-win-march-2022/> <https://www.scoutgambia.org/autocad-crack-keygen-for-pc/> <https://www.tnrhcp.com/autocad-20-0-crack-for-windows/> <https://bmanadvocacy.org/wp-content/uploads/2022/07/AutoCAD-69.pdf> <https://lacomfortair.com/autocad-crack-x64-latest-2022-2/> <https://fitadina.com/2022/07/24/autocad-23-1-crack-latest/> <https://colombiasubsidio.xyz/?p=18263> <https://fatroiberica.es/wp-content/uploads/2022/07/AutoCAD-87.pdf> <http://indiatownship.com/?p=24471>